### **Debug Window Dynamic-Link Library**

Copyright © 1990 by EWT Consulting. All Rights Reserved. Authors: Lev Belov and Sergey Ryzhkov

This document describes the special tool, that simplify the debugging output in Windows when you use a single-monitor configuration.

The document contais the following sections:

#### **Debug Window DLL Functions Index**

#### **Debug Window Commands**

Authors of this DLL writes their programs in the USSR and the second monitor is a rather complex problem, so they need such a tool to debug programs.

You are allowed to copy this software (including source texts) freely. If you like this DLL please send \$10 to EWT Consulting, Schulstrasse 22, 8901 Langweid, Germany. If you want to be our registered user and obtain other our tool products, please send \$35 to EWT Consulting. Don't forget to write your name and coordinates.

To contact the authors use the following address:

129010 P.O.Box 77 Moscow, USSR

or **Internet** e-mail address:

brook@brook.home.demos.su

## **Debug Window DLL Functions Index**

**CreateDebugWindow** Creates a debug window **DBG\_PutInt** Writes an integer (short) number in decimal and hexadecimal formats **DBG\_PutLong** Writes an integer (long) number in decimal and hexadecimal formats **DBG\_PutString** Writes a zero-terminated characters string **DestroyDebugWindow** Destroys a debug window

### **CreateDebugWindow**

#### **Syntax HWND FAR PASCAL CreateDebugWindow (**hMasterWnd**)**

This functions creates the debug window, which displays all the debugging information of your program.

#### **Parameter Type/Description**

hMasterWnd **HWND** Is a handle of the parent window.

**Return Value** The return value specifies the handle of the debug window just created. If no window is created, the return value equals NULL.

## **DBG\_PutInt**

#### **Syntax int FAR PASCAL DBG\_PutInt (**lpPrefixStr**,** nNumber**)**

This functions puts the nNumber integer into the Debug window, preceding it with a *lpPrefixStr* string. The Debug window should be already created by **CreateDebugWindow** function call.

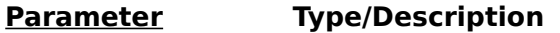

lpPrefixStr **LPSTR** Is a long pointer to the string, which should precede the number.

nNumber **int** Is a number you want to see in the Debug window.

**Return Value** The return value specifies whether or not the number is drawn. It is nonzero if the number is drawn. Otherwise, it is zero.

### **DBG\_PutLong**

#### **Syntax int FAR PASCAL DBG\_PutLong (**lpPrefixStr**,** dwNumber**)**

This functions puts the dwNumber integer into the Debug window, preceding it with a *lpPrefixStr* string. The Debug window should be already created by **CreateDebugWindow** function call.

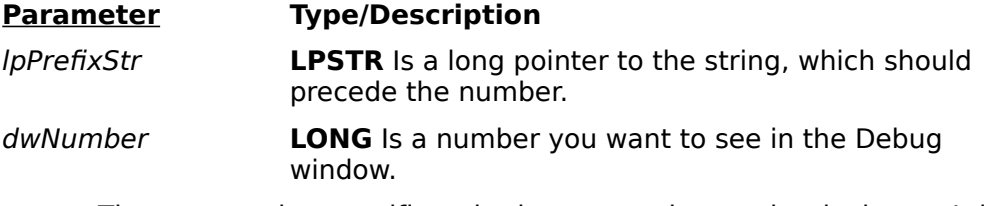

**Return Value** The return value specifies whether or not the number is drawn. It is nonzero if the number is drawn. Otherwise, it is zero.

### **DBG\_PutString**

#### **Syntax int FAR PASCAL DBG\_PutString (**lpPrefixStr**,** lpString**)**

This functions puts the *lpString* string into the Debug window, preceding it with a *lpPrefixStr* string. The Debug window should be already created by **CreateDebugWindow** function call.

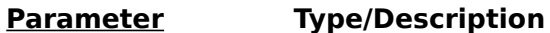

lpPrefixStr **LPSTR** Is a long pointer to the string, which should precede the *lpString* string.

lpString **LPSTR** Is a lomg pointer to the string you want to see in the Debug window.

**Return Value** The return value specifies whether or not the string is drawn. It is nonzero if the string is drawn. Otherwise, it is zero.

## **DestroyDebugWindow**

#### **Syntax int FAR PASCAL DestroyDebugWindow ( )**

This functions destroys the debug window, which displays all the debugging information of your program.

**Return Value** The return value specifies whether or not the Debug window is destroyed. It is nonzero if the window is destroyed. Otherwise, it is zero.

# **Debug Window Commands**

**View Menu Help Menu**

# **View Menu Commands**

View menu contains commands, allowing to control the visibility of different fields in debug strings and an close debug window command:

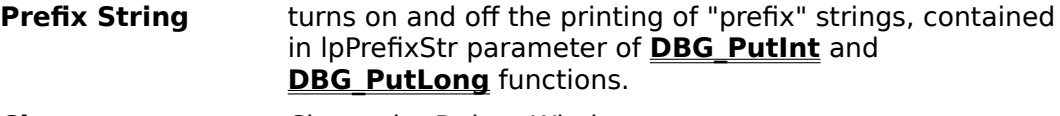

**Close** Closes the Debug Window

# **Help Menu Commands**

Help menu contains commands, allowing to get a help:

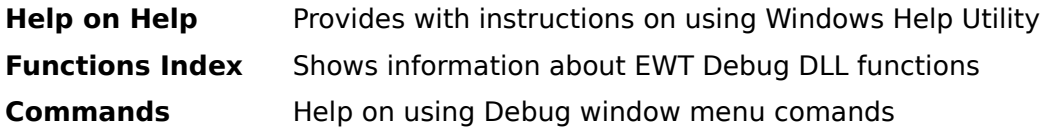